# **"DJ Using Spotify" Lessons Learned During High School 50th Reunion**

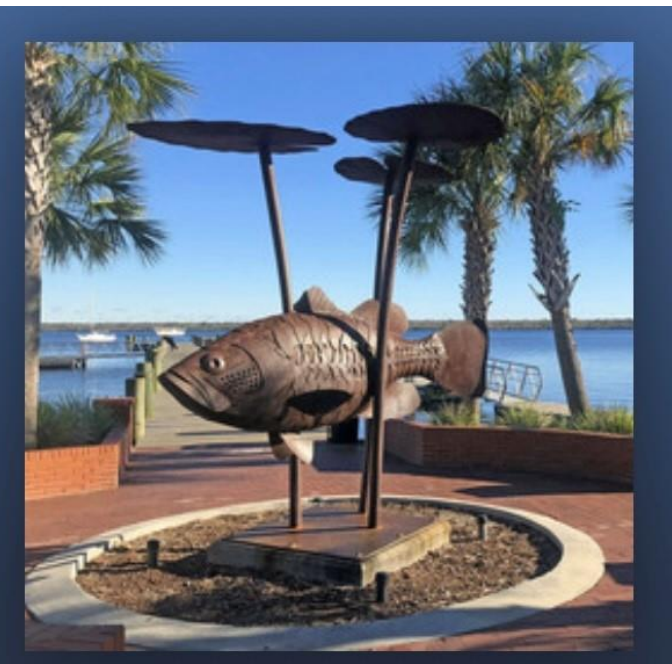

#### **PCHS/PSHS 50th**

Playlist for Palatka Central High School (PCHS) and Palatka South High School (PSHS) Class of 1972 50th Reunion

#### **Administrivia**

**For those with a QR Code Reader, here's a QR Code pointing to a WWW URL for** 

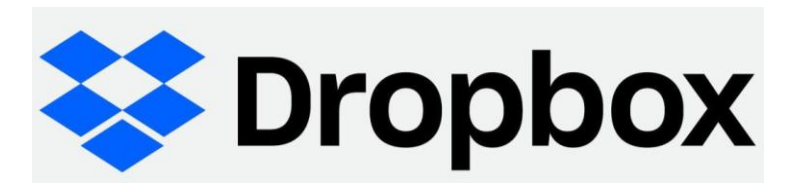

**where you can get the slides for this talk-and the original February 2022 talk-whenever you want; during or after this session. Just click on the URL that comes up. I'll show the QR Code again at the end of the talk. No Dropbox Account is needed.**

**Michael E. (Mike) Pafford [mepafford@verizon.net](mailto:mepafford@verizon.net)**

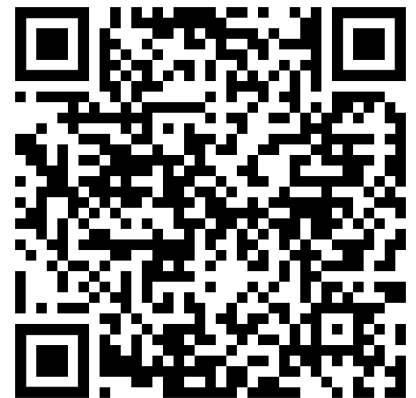

#### **Administrivia 2**

**I'm happy to take Questions at any time during this talk.**

**Those who would rather, just put your Questions into the Zoom Chat, and I'll be happy to answer them at the end.**

**Also feel free to put into Zoom Chat any URLs or other info (files, etc.) you think others might think are relevant to this talk.** 

**\* Especially helpful to me (and others I'm sure) would be any comments about your own experiences with providing this kind of service at any event.**

#### **What Are We In For?**

**Here's what I'm going to run through today:**

- **Project Motivation (What did I get myself into?).**
- **What I Mean By 'DJ'.**
- **What I did Before the Reunion.**
- **When I got to the Reunion Venue.**
- **What Happened At the Reunion.**
- **What I think are Important Lessons Learned.**
- **Remember, a good amount of detail on what I'm talking about today, is in the February talk, which is in that Dropbox folder via this QR Code.**

## **What Did I Get Myself Into?**

#### *Palatka Central High School (PCHS) and Palatka South High School (PSHS) Classes of 1972 50th Reunion*

- **I volunteered to provide the "Background Music".**
- **Two evenings; 10 & 11 June 2022.** 
	- **One "Very Informal Socializing" Evening**
	- **Second "Sit-Down Dinner" Evening**
- **The Organizing Committee said, "We don't want a regular DJ; just background music while we mingle, eat, and sit around and talk."**
- **The venue: a single big room; maybe around 100-150 people seated at several 10-person tables.**
- **Questions for me ahead of the Reunion (10-11 June):**
	- **"Can you play CDs?"**
	- **"Can you take requests?"**

#### **What I mean by 'DJ'**

- **By 'DJ' I don't mean 'Disk (now Disc) Jockey'.**
- **No 'Mixing With Beat-matching' or 'Remixing'.**
- **I also don't mean using Music Streaming Services along with 'DJ Software' (there's several apps out there).**
- **Rather, I mean Providing Event Background Music using the 'DJ Mode' available in Music Streaming Services.**
- **In my case, I chose 'Spotify' music streaming.**
- I'd never done this before, but I had an Account.
- **I Guessed that maybe I could use my Spotify Premium Account capabilities-with a decent Internet connection-to provide this service.**

#### **What I Did Before the Reunion**

- **Confirmed my Spotify Premium Account Capabilities:**
	- **Playlist was possible to Build and Share ahead.**
		- **Share for Committee Review.**
- **Built Two Playlists of 1968-1972 Pop, R&B, and C&W music:**
	- **One for June 10; additional songs for June 11.**
	- **Used 'Rule of Thumb' of 100 songs for each 3-hour event.**
- **Confirmed my 'remote' capabilities (WiFi/MiFi Internet, etc.).**
- **Confirmed I could reach and use my Spotify Account on my PC laptop, as well as my iPad, Android Phone, and Chromebook.**
- **Confirmed my Spotify "Offline Mode" in case Internet failed.**
- **Downloaded all Playlist songs as MP3 files-just in case.**
	- **Downloaded to PC laptop-and Thumb Drive.**
- **Updated the Playlists based on Email and Text suggestions.**
- **Put the Playlist songs into an Order (mix of genres) in Spotify.**

#### **What the Playlist Looks like in Spotify**

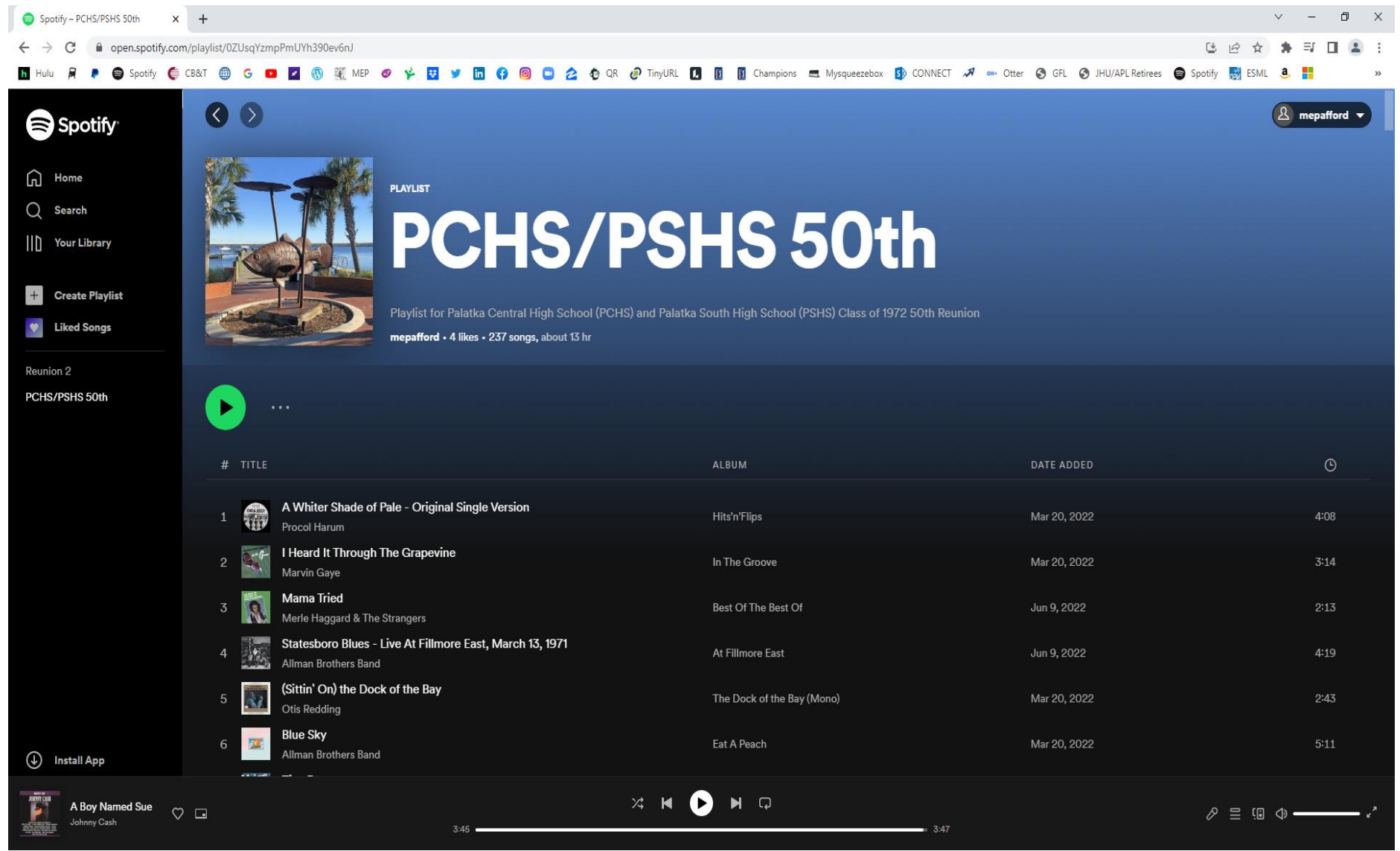

#### **What Else I Did Before the Reunion**

- **Gathered together-and tested-all the Adaptors, Cables, Extension Cords, Headphones, etc, I thought I might need.**
	- **Included USB Hub-for multiple dongles if necessary.**
	- **Included USB CD Player-for CD based requests.**
- **Reviewed my own February 2022 talk slides!**
	- **Made sure I followed All the Tips I researched before.**
- **Gained access to the venue a day ahead to see what was already there (power, AV equipment, Internet access, etc.).**

**Here's the Link (and QR Code) to the Reunion Playlist:**

**<https://open.spotify.com/playlist/0ZUsqYzmpPmUYh390ev6nJ?si=5b3520ccc5664e6b>**

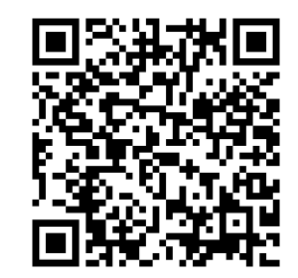

#### **When I Got To the Reunion Venue**

- **Attended (and helped at) the Reunion Set-Up Session at the County Fairgrounds venue the day before the first event.**
- **Confirmed:** 
	- **Venue AV Set-up:**
		- **Two Large Pedestal Speakers at the front of the room.**
		- **Both Speakers wired into an AV Controller Box at the front of the room.**
			- **I confirmed I could work the AV Controller Box.**
	- **Folding Table (and chair) next to the Controller Box.**
	- **Electrical power within easy distance to the table.**
	- **Venue WiFi Internet via provided Password.**
- **I set up-and tested my PC laptop:**
	- **Access to the Venue WiFi Internet.**
	- **Connection to the AV Controller Box (via provided USB cable and adaptor).**

#### **What Happened At the Reunion**

- **I arrived at the Reunion Venue an hour early.**
- **I set up my PC laptop on the table, and connected it to the AV Controller Box; confirming the sound played in the Speakers.**
- **I accessed the Venue WiFi Internet, then my Spotify Account.**
- **The Venue WiFi failed due to overheating of the closet server.**
- **My PC laptop stopped 'talking to' the AV Controller Box.**
- **I set up my personal MiFi Device and confirmed a good signal.**
- **I disconnected my PC laptop, and USB connected my Chromebook-which talked to the AV Controller Box just fine.**
- **I accessed the Internet via my Chromebook and MiFi Device.**
- **The Spotify "PCHS/PSHS 50th Reunion" Playlist played through the Chromebook, AV Controller Box, and Speakers just fine.**

## **What Else Happened At the Reunion**

- **Both days the Chromebook, MiFi, Spotify, and Venue AV set-up worked fine.**
- **I was able to do several things with my Spotify Premium Account:**
	- **Use just the Day One Playlist, since it had plenty of songs.**
	- **Re-arrange the Playlist Order in real-time (ensuring a good real-time mix of Pop, R&B, and C&W).**
		- **I did this several times during the two events.**
	- **Update the Playlist Order On Demand (for any requests for songs already on the Playlist).**
	- **Update the Playlist Order In less than 2 minutes if a new song was requested.**
		- **Stop the Playlist; Search Spotify for the new song (it was always there); Add it to the Playlist; then make it the next song in the Order.**

#### **Important Lessons Learned**

- **Providing Event Background Music, using an Internet Connection and a Spotify Premium Account-Does Actually Work!**
- **FWIW, the 'Tips' I researched and included in my February talk-Worked! At least This Time, it Didn't become 'Shelfware'.**
- **The PC laptop, Chromebook, iPad, and Android Phone-all with Internet and Spotify Access-were Not overkill.**
- **A Persistent Internet Connection-is Crucial!**
	- **My personal MiFi Device saved the day.**
	- **The Playlist Downloaded onto a Thumb Drive-almost became the Main Plan B. But real-time manipulation would be gone.**
- **Stick to the '100 Songs for 3 Hours' Rule of Thumb.**
	- **That number is good, and it provides a Playlist that can easily be manipulated in near real-time during the event.**
- **New technologies will come along. But for now, this turned out to be a Very Easy way to provide Event Background Music.**

#### **Administrivia Redux**

**Here again is that QR Code of a WWW Dropbox URL where you can get the slides for the February talk or this talk whenever you want.**

**Remember, No Dropbox Account is needed to get these slides.**

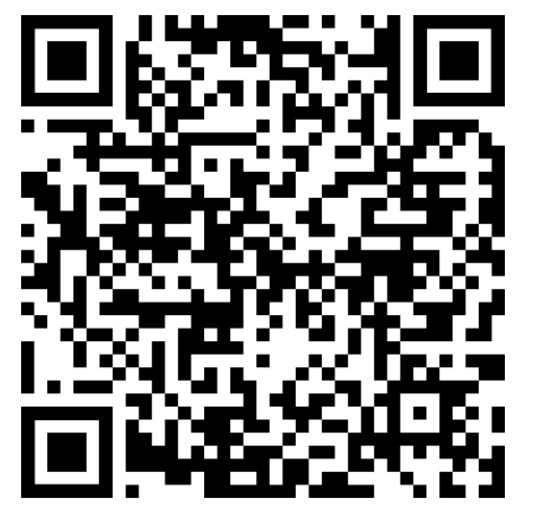

**I'm happy to answer any other questions if there's time.**

## *THANK YOU!*